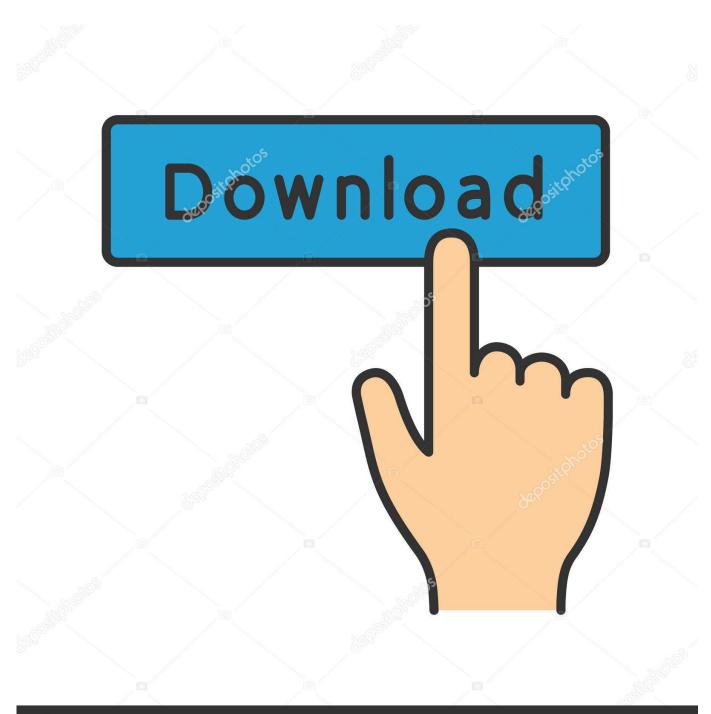

## depositphotos

Image ID: 211427236 www.depositphotos.com

Microsoft Office Professional Plus 2013 32 Bit Activator

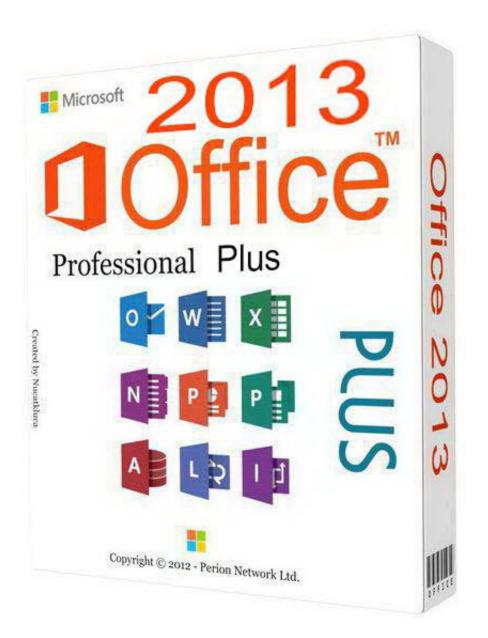

Microsoft Office Professional Plus 2013 32 Bit Activator

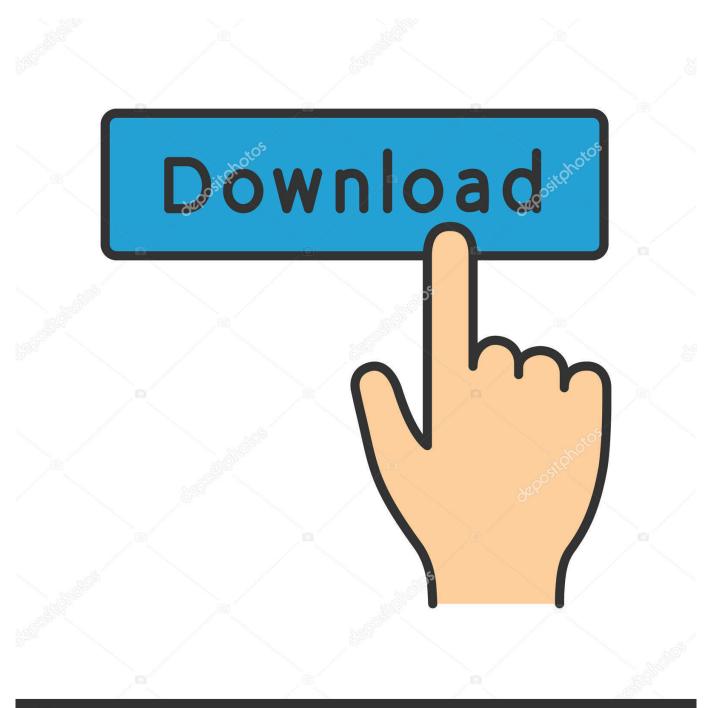

## depositphotos

Image ID: 211427236 www.depositphotos.com

Steps that You Need to Follow for Activation: First of all, make sure you uninstall any previous version of MS Office that is installed in your system. After that, download the Microsoft Office Professional Plus 2013. As you finish downloading the software, run the program and complete the installation.. Microsoft Office 2013 product key structure has been completely put together in a ... 1GB RAM for 32-bit system or 2GB RAM for 64-bit system; Free hard disk space of ... OFFICE 2013 PROJECT PRO PLUS MSDN RETAIL .... Microsoft Office 2013 Activator + License Key Free & Crack File. Office 125,187 Views. Office professional plus ... 3GB free space in the disk; RAM: for 32-bit edition 1 GB is required and for the 64-bit edition, 2GB is needed.. Microsoft Office 2013 (development code Office 15) is a suite of office suite software for Microsoft ... Office 2013 Volume Professional Plus 64/32 Bit Download ... Support KMS Activation Tool Download For Office 2013. Support .... 1 GHz Processor (32-bit or 64-bit); 1GB RAM for 32-bit system or 2GB ... If you purchased a copy of MS Office 2013 Professional Plus or any .... Microsoft Office 2013 Professional Plus Added Feature ... OS= Windows 7 (32 Bit & 64 bit), Windows Server 2008 R2 (64bit), Windows Server .... When we install or activate Office 2013, system will be prompted for the product key for Microsoft office 2013, which is a 25-character ms ... Microsoft Office 2013 Product Key for Professional Plus ... Microsoft Office 2013 Serial Key, Microsoft Office 2013 Activation Key. ... Like · Reply · Mark as spam · 32w.. Download and Activate Microsoft Office 2013 Free 2020 It includes extended file format support, user interface updates and support for touch among its new features. Office 2013 is suitable for IA-32 and x64 systems and requires Windows Server 2008 R2, Windows 7, or a later version of either.. Find the Mircosoft Office 2013 Product Keys free to Activate ms office 2013 license with the help of our list of mircosoft office 2013 activation keys. ...

,B009SPWJ98,B00BL32BF2,B0153V61XU,B009SPTUW2,B00B1TGUMG ... If the user has a full-blown suite then they look into Office Professional Plus 2013.. Microsoft Office Professional Plus 2013 Product Key. Refer to ... Ms Office 2013 32 bit Activation keys ... How to activate the Microsoft Office 2013 Activation Keys.. office 2013 pro plus activation code, office 2013 pro plus free key, office 2013 pro plus product key, amazon.. KMS Server Activation for Microsoft Office 2010-2016. Instructions for activating ... Office 2013 Professional Plus. Office 2016 ... Ø Office 2010: § 32-Bit Version.. MICROSOFT OFFICE PRO PLUS 2019 (X86/X64) + ACTIVATOR . ... microsoft office professional plus 2019 download activation bit 64/bit 32 ... professional plus 2016 activator 2019; microsoft office professional plus 2013 activator 2019... Microsoft Office 2013 Professional Plus Volume&echo.. Office 2013 is available for both 32-bit and 64-bit Windows operating systems. There are several online websites available wherein you can download office 2013 ... Activate both Windows 10 and Microsoft Office with one Activator! ... Supports 32 Bit / 64 Bit – KMSPico supports both 32 bit & 64 bit versions of ... just want to use KMSpico to activate Office professional plus 2013 on my laptop.

[UPDATED] Microsoft Office 2013 Product Keys — Activate your copy of MS ... Nowadays, users need to purchase an Office 365 subscription for Home and Professional ... These serial keys work regardless of whether you have a 32-bit or a 64-bit ... Likewise, the Microsoft store does not stock MS Office 2013 activation keys.. activate MS Office 2013 Professional Plus 2013 32 bit version using 64 bit version activation key. I have licence key of MS Office 2013 .... Microsoft activation for Microsoft Office 2013 product key free full working so, you come to the right ... After that, download the Microsoft Office Professional Plus 2013. ... Both 32-bit and 64-bit client application are supported by Office 2013... Download Office 2013 Pro Plus Full Version With Activation I ... MICROSOFT Office 2019 PRO PLUS 32/64-bit Product Key Code for 1 PC.

## fbf833f4c1

DEF CON 27, Artificial Intelligence Village – Laurin Weissinger's 'Regulating AI And Algorithms Lessons' Nov. 4, 2019 – Readings in Recovery: The Eye Opener How to make symbols with keyboard XNA – Inicio, Cargar, Mover y Disparar! Microsoft Updates Bing Image Search With New Features Serato DJ Pro 1.9.10 Crack Mac + Windows Serial Key Patch Advanced Encryption Standard (AES) Lybrate : Mother's Horlicks – 25g Sample for FREE\* [VS2013] Adding background images in the Code Editor (useless but fun!) OCam 428.0 Crack Serial Number Free Download